## WANG\_TNF\_TARGETS

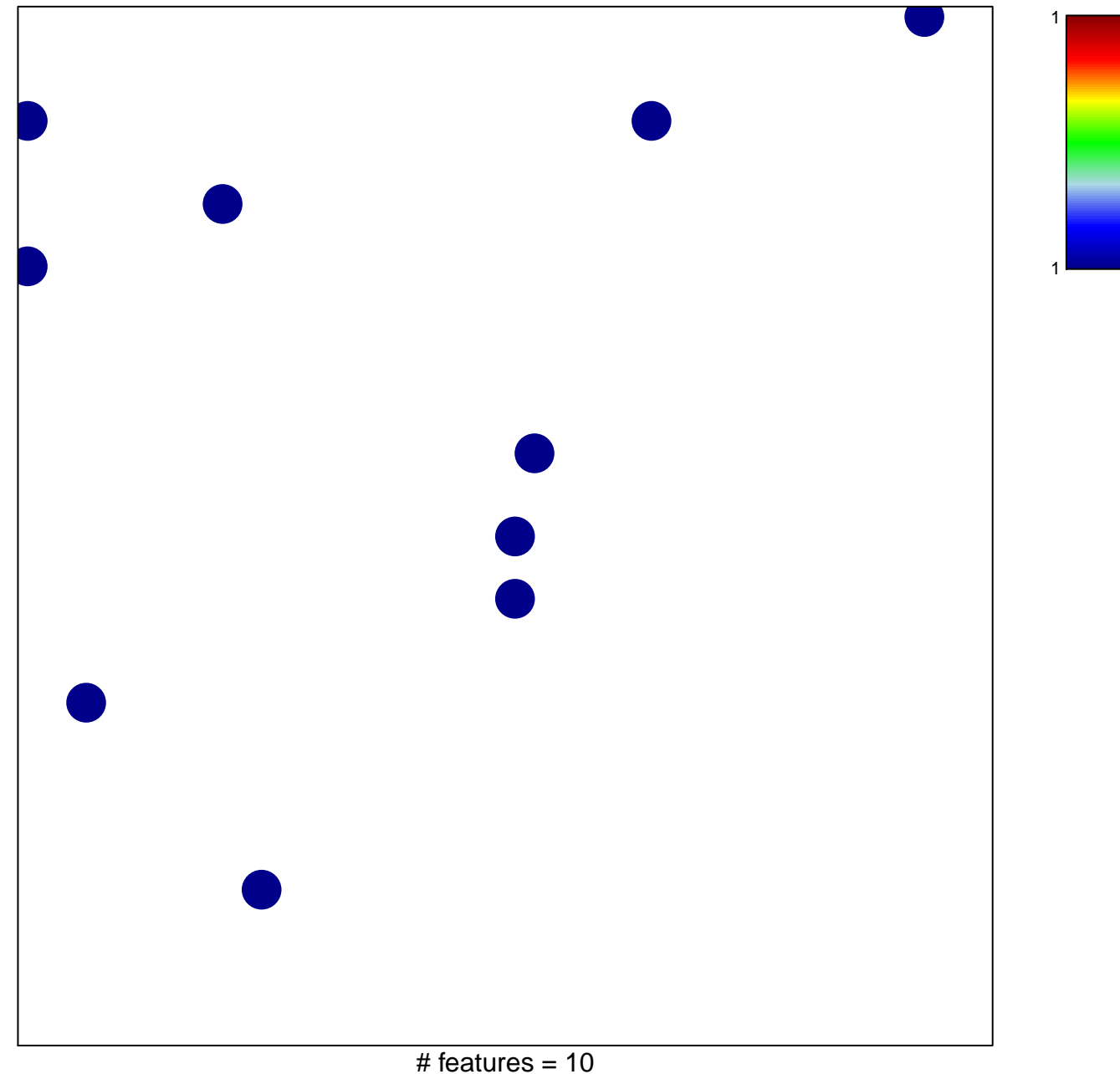

## **WANG\_TNF\_TARGETS**

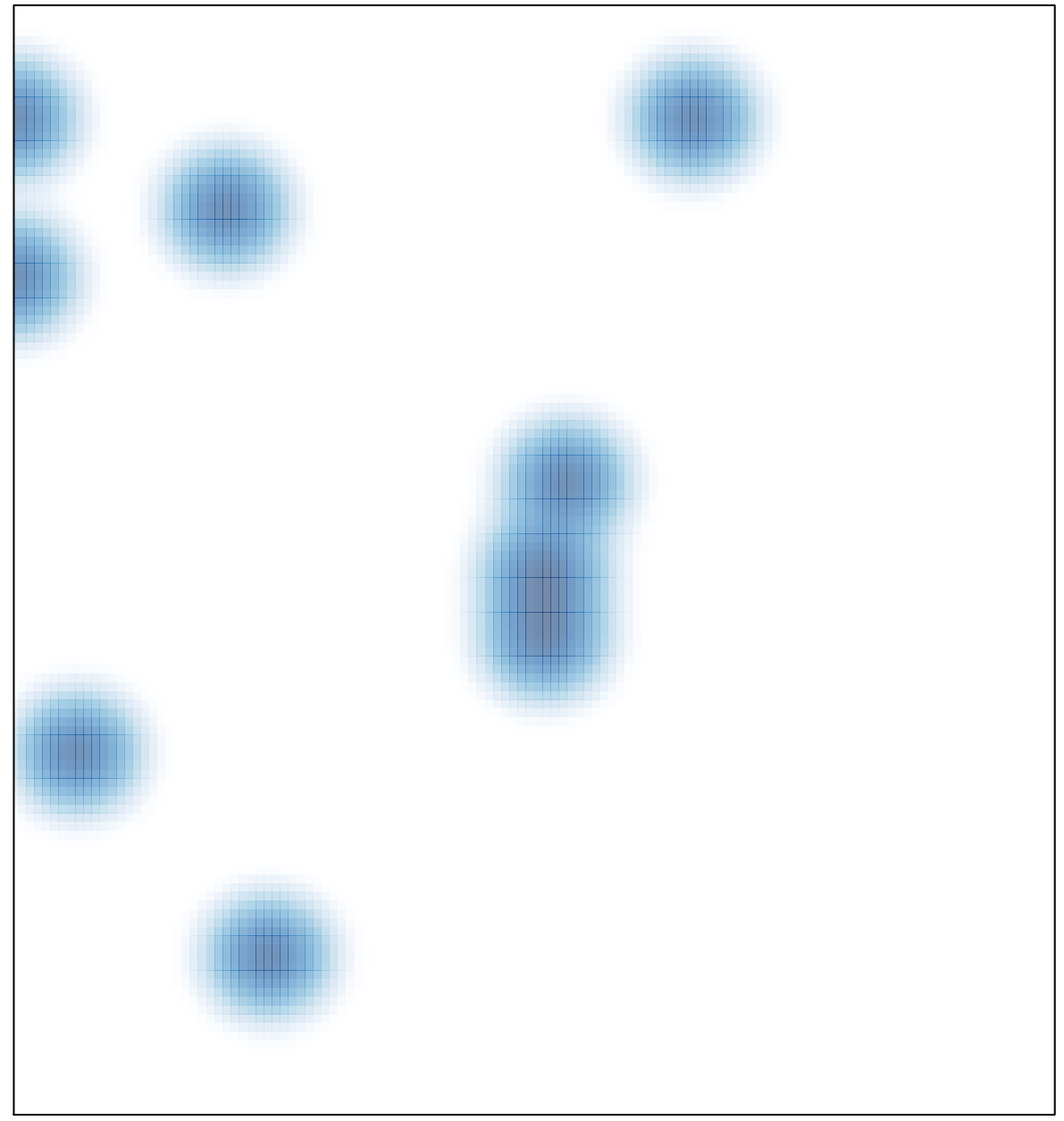

# features =  $10$ , max =  $1$